## Générer un document en format PDF/A à l'aide de PDF995 dans Word 2013

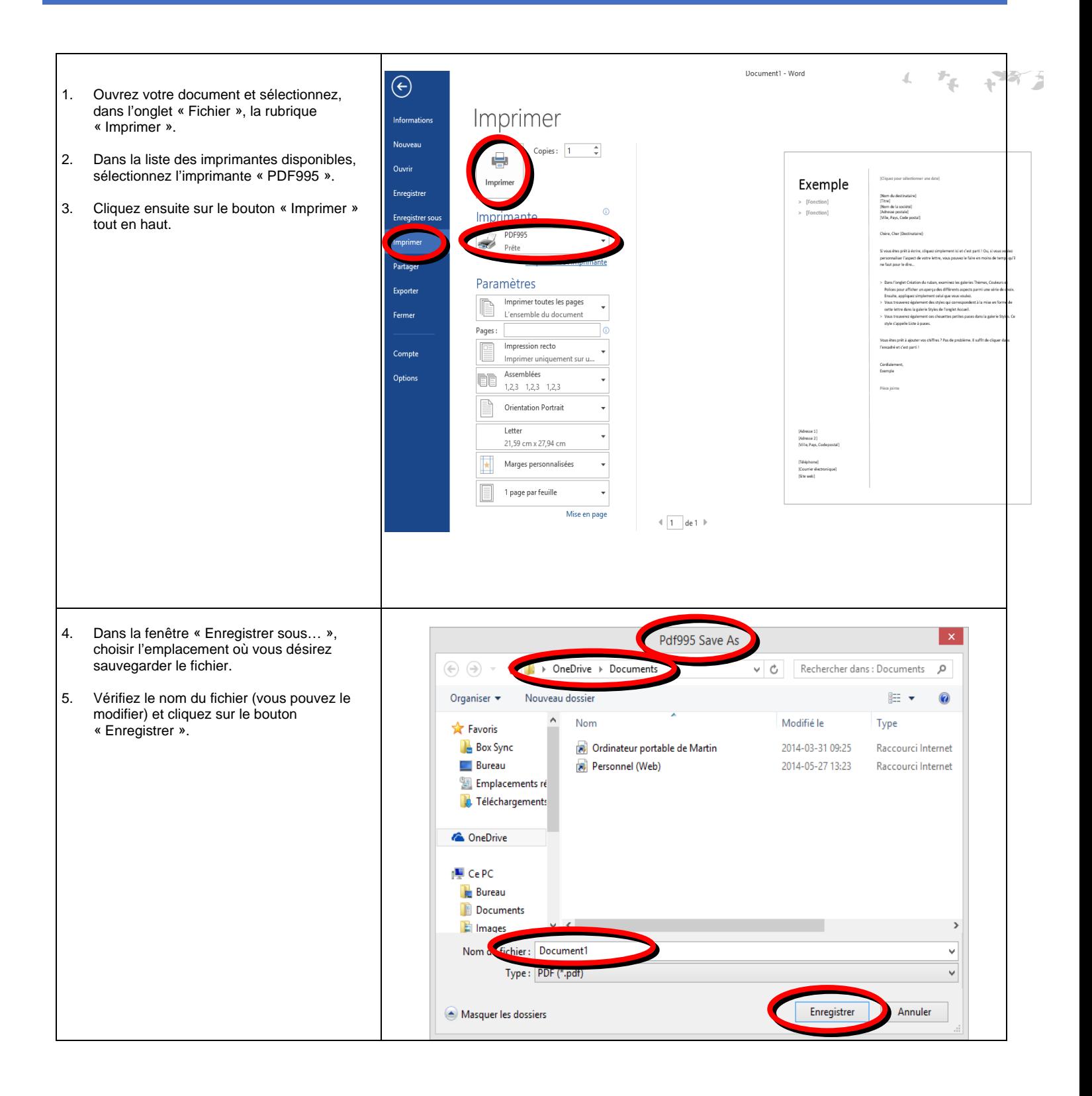